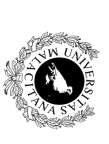

*Departamento de Lenguajes y Ciencias de la Computación*

*UNIVERSIDAD DE MÁLAGA*

UNIVERSIDAD DE MÁLAGA y Ciencias de la Computación Departamento de Lenguajes

## **LABORATORIO DE** LABORATORIO DE **PROGRAMACION PROGRAMACIÓN**

E.T.S.I. Informática- GESTIÓN. 12/09/2003 **E.T.S.I. Informática- GESTIÓN. 12/09/2003**

Duración del Examen: 4 horas **Duración del Examen: 4 horas**

**APELLIDOS** APELLIDOS\_\_\_\_\_\_\_\_\_\_\_\_\_\_\_\_\_\_\_\_\_\_\_\_\_\_\_\_\_\_\_\_\_\_\_\_\_\_\_\_\_\_\_\_\_\_\_\_\_\_\_\_\_\_NOMBRE\_\_\_\_\_\_\_\_\_\_\_\_\_\_\_\_\_\_\_\_ **NOMBRE** 

ă DNI\_\_\_\_\_\_\_\_\_\_\_\_\_\_\_\_\_\_ GRUPO (A/B/C)\_\_\_\_\_\_\_\_\_\_\_\_\_\_ NÚMERO DE ORDENADOR\_\_\_\_\_\_\_\_\_\_\_\_\_\_\_\_\_\_ GRUPO (A/B/C) NÚMERO DE ORDENADOR

una lista con los alumnos que están en dicha clase una lista con los alumnos que están en dicha clase. aula estará identificada por un número de aula (clave de búsqueda) y además almacenaremos el nombre del profesor/a y aula estará identificada por un número de aula (clave de búsqueda) y además almacenaremos el nombre del profesor/a y La guardería "Mi Mamá me Ama" nos ha pedido que le desarrollemos un software de gestión de sus aulas y alumnos. Cada La guardería "Mi Mamá me Ama" nos ha pedido que le desarrollemos un software de gestión de sus aulas y alumnos. Cada

Para una gestión más eficiente en las búsquedas se ha decidido implementar 3 módulos llamados MCadena $\overline{a}$ MCadena.hMCadena.cpp), MAlumno(MAlumno.h, MAlumno.cpp) , MGuarderia(MGuarderia.h, MGuarderia.cpp) y un porgrama principal (mi\_mama.cpp). A continuación se definen los tipos y operaciones que tendrá cada módulo. **Y NO SE PODRÁ AÑADIR NINGUNA OTRA OPERACIÓN**

así como las operaciones así como las operaciones: El **módulo MCadena**definirá los tipos y constantes necesarias para el manejo de cadenas de un máximo de 40 caracteres,

- CopiarCadena: realiza la copia de una cadena en otra CopiarCadena: realiza la copia de una cadena en otra.
- IgualCadena: nos dice si dos cadenas son iguales IgualCadena: nos dice si dos cadenas son iguales.

siguientes operaciones: siguientes operaciones: El **módulo Malumno** es un módulo que gestionará una lista enlazada de alumnos (TListaaAlumno) y que tendrá las  **módulo MAlumno** es un módulo que gestionará una lista enlazada de alumnos (TListaAlumno)y que tendrá las

• CrearListaAlumno: Crea una TListaAlumnoCrearListaAlumno: Creauna TListaAlumno vacía

- valorará el tratamiento de errores de falta de memoria InsertarListaAlumno: Inserta en la lista un alumno (la forma de inserción queda a criterio del alumno). valorará el tratamiento de errores de falta de memoria. InsertarListaAlumno: Inserta en la lista un alumno (la forma de inserción queda a criterio del alumno). Se š
- ListarAlumnos: Mostrará por pantalla todos los alumnos separados por espacios ListarAlumnos: Mostrará por pantalla todos los alumnos separados por espacios.
- DestruirListaAlumno: Libera toda la memoria reservada DestruirListaAlumno: Libera toda la memoria reservada.
- El iminara lumnolista: Dados el nombre de un alumno se eliminará dicho alumno de la lista. Se valorará el tratamiento de errores de no existencia del alumno tratamiento de errores de no existencia del alumno. EliminarAlumnoLista: Dados el nombre de un alumno se eliminará dicho alumno de la lista. Se valorará el
- nombre del profesor se salvará toda la información de la lista con el mismo formato de la lectura/escritura de EscrituraFichero (opcional): Dado el descriptor de un fichero de texto, así como el número de aula y el MGuarderia nombre del profesor se salvará toda la información de la lista con el mismo formato de la lectura/escritura de EscrituraFichero(opcional): Dado el descriptor de un fichero de texto, así como el número de aula y el

nombre del profesor y la lista de alumnos. El módulo ofi ecerá las siguientes tipos y operaciones nombre del profesor y la lista de alumnos. El módulo ofrecerá las siguientes tipos y operaciones: TGuarderia) cuyos nodos son registros llamados TAula que tienen el número de aula (que será la clave del árbol), el TGuarderia)El módulo Meuarderia es un módulo que gestionará un árbol binario de búsqueda con las diferentes aulas (llamado  **módulo MGuarderia** cuyos nodos son registros llamados es un módulo que gestionará un árbol binario de búsqueda con las diferentes aulas (llamado que tienen el número de aula (que será la clave del árbol), el

• CrearGuardería: Crea una guardería vacía. CrearGuardería: Crea una guardería vacía.

- Insert¤rAula: Inserta en la guardería un aula nueva (que estará sin alumnos) dados su número de aula y su<br>profesor. Se valorará el tratamiento de errores de falta de memoria o duplicidad de número de clase, es decir, no profesor. Se valorará el tratamiento de errores de falta de memoria o duplicidad de número de clase, es decir, no se InsertarAula: Inserta en la guardería un aula nueva (que estará sin alumnos) dados su número de aula y su
- InsertarAlumo: Inserta el alumno en la lista de alumnos de la clase que se le pase como parámetro. Se podra msertar una aula con un numero previamente asignado. InsertarAlumnopodrá insertar una aula con un número previamente asignado. : Inserta el alumno en la lista de alumnos de la clase que se le pase como parámetro. Se
- ListarGuarderia: Mostrará por pantalla todas las aulas existentes ordenadas de menor a mayor y de cada valorará el tratamiento de errores de falta de memoria o no existencia del aula. ListarGuarderiavalorará el tratamiento de errores de falta de memoria o no existencia del aula. : Mostrará por pantalla todas las aulas existentes ordenadas de menor a mayor y de cada
- DestruirGuarderia: Libera toda la memoria reservada aula, mostrará el nombre de su profesor/a, así como la lista de todos sus alumnos. DestruirGuarderiaaula, mostrará el nombre de su profesor/a, así como la lista de todos sus alumnos. : Libera toda la memoria reservada.
- 
- $E1_1$  iminar $E2_1$ umno: Dados el número del aula y el nombre de un alumno se eliminará dicho alumno de la lista de alumnos de esa aula. Se valorará el tratamento de errores de no existencia del aula y/o alumno alumnos de esa aula. Se valorará el tratamiento de errores de no existencia del aula y/o alumno. EliminarAlumno: Dados el número del aula y el nombre de un alumno se eliminará dicho alumno de la lista de
- msertarà toda la miormación en la estructura (que puede o no estar vacia pero que siempre estará creada). LecturaFicheroGuarderia (opcunal): Dado el descriptor de un fichero de texto con el formato adjunto, se insertará toda la información en la estructura (que puede o no estar vacía pero que siempre estará creada). LecturaFicheroGuarderia(opcional): Dado el descriptor de un fichero de texto con el formato adjunto, se
- información de la guardería con el mismo formato de la lectura EscrituraFicheroGuarderia (opcional): Dado el descriptor de un fíchero de texto se salvará toda la información de la guardería con el mismo formato de la lectura. EscrituraFicheroGuarderia(opcional): Dado el descriptor de un fichero de texto se salvará toda la

Formato de Ficheros de Texto: Formato de Ficheros de Texto: </aula> </aula> </aula> </aulabors de Texto: </aulabors de Texto: </aulabors de Texto: </aulabors de Texto: </aulabors de Texto: </aulabors de Texto: </aulabors de Texto: </aulabors de Texto: <aula> <profesor> <nombre\_alumno><ENTER>

> Ejemplo: mi\_mama.txt Ejemplo: mi\_mama.txt

63 W W W H juana<br>josema josemaria mariano alfonso pepi maria pepi juanito

josemaria jaime josemariarodrigo

El programa principal deberá presentar el siguiente menú, cuyas opciones se especifican a continuación: El programa principal deberá presentar el siguiente menú, cuyas opciones se especifican a continuación:

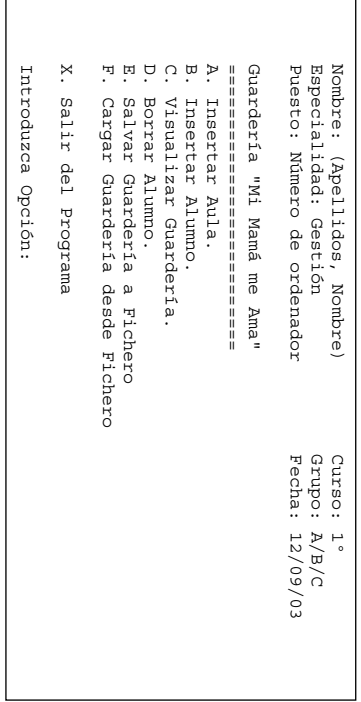

- **A.** Insertar **Aula**. Se pedirá por pantalla el número de aula y el nombre del profesor y se insertará en la guardería dicha aula sin alumnos en ella. Se deberá informar de los posibles errores ocasionados dicha aula sin alumnos en ella. Se deberá informar de los posibles errores ocasionados. **Insertar Aula.**Se pedirá por pantalla el número de aula y el nombre del profesor y se insertará en la guardería
- **B.** Insertar Alumno. Se solicitará el número de aula y el nombre del alumno insertándose en la estructura. Se deberá informar de los posibles errores ocasionados, tales como que el aula no existe deberá informar de los posibles errores ocasionados, tales como que el aula no existe. **Insertar Alumno.** Se solicitará el número de aula y el nombre del alumno insertándose en la estructura. Se
- C. Visualizar Guardería. Mostrará por pantalla todas las aulas existentes ordenadas de menor a mayor y de cada aula, mostrará el nombre de su profesor/a, así como la lista de todos sus alumnos cada aula, mostrará el nombre de su profesor/a, así como la lista de todos sus alumnos. **Visualizar Guardería.**Mostrará por pantalla todas las aulas existentes ordenadas de menor a mayor y de
- **D. Borrar Alumno.** Se pedirá por pantalla/teclado el nombre de un alumno y el número de su aula y se eliminará dicho alumno de la guardería. Se informará de errores de no existencia del aula y/o alumno. dicho alumno de la guardería. Se informará de errores de no existencia del aula y/o alumno. **Borrar Alumno.**Se pedirá por pantalla/teclado el nombre de un alumno y el número de su aula y se eliminará
- E. Salvar Guardería a Fichero. (opcional) Se pedirá por pantalla/teclado el nombre de un fichero de texto se creará y si ya existiera previamente, se borrará su contenido. salvará toda la información de la guardería con el mismo formato de la lectura. Si el fichero no existiera creará y si ya existiera previamente, se borrará su contenido. salvará toda la información de la guardería con el mismo formato de la lectura. Si el fichero no existiera se **Salvar Guardería a Fichero.** (opcional) Se pedirá por pantalla/teclado el nombre de un fichero de texto se  $-$  se
- **F. Cargar Guardería desde Fichero.** (opcional) Se pedirá por pantalla/teclado el nombre de un fichero de texto con el formato previamente comentado y se insertará toda la información en la estructura (que puede o no con el con el formato previamente comentado y se insertará toda la información en la estructura (que puede o no **Cargar Guardería desde Fichero.**(opcional) Se pedirá por pantalla/teclado el nombre de un fichero de texto
- **X.** Salir del Programa. Se pedirá confirmación de salida y en caso de ser afirmativa, se saldrá del programa mostrando el nombre, apellidos y curso del alumno. estar vacía pero que siempre estará creada) mostrando el nombre, apellidos y curso del alumno. **Salir del Programa.** estar vacía pero que siempre estará creada). Se pedirá confirmación de salida y en caso de ser afirmativa, se saldrá del programa

## **Notas:**

- 1. SE EXPORTED DE CONSIDERATION NO EN ENTERNATION NON DE DES DE CONSIDERATIONS DE SERVICION NON EN EN EN EN EN EN LA IMPLEMENTACIÓN DE OTRO DEL PROGRAMA PRINCIPAL, SERÁ CAUSA DE **SUSPENSO LA IMPLEMENTACIÓN DE OTRO MÓDULO O DEL PROGRAMA PRINCIPAL, SERÁ CAUSA DE SUSPENSO. SE RECUERDA QUE EL USO DE DETALLES DE IMPLEMENTACIÓN DE UN MÓDULO, DENTRO DE**
- 2. Se debe hacer una pausa después de ejecutar cada opción de menú, y borrar la pantalla tras la pausa Se debe hacer una pausa después de ejecutar cada opción de menú, y borrar la pantalla tras la pausa.
- ب Puede suponerse que los nombres no son compuestos (no llevan espacios) Puede suponerse que los nombres no son compuestos (no llevan espacios)
- 5. 4. Es obligatorio trabajar en el directorio C: \LPGSEP03. Si no existe se creará Es obligatorio trabajar en el directorio **C:\LPGSEP03**. Si no existe se creará.
- Opciones A,B,C,D y X del menú. Para Opciones A,B,C,D y X del menú. **Aprobar** deberá ser correcta la definición de tipos, la modularización y funcionar **CORRECTAMENTE**

las

- 6. Recordad que todo fichero de cabecera debe llevar su pragma #ifindef .... #endif Ejemplo: Fichero: cabecera .h Ejemplo: Fichero: Recordad que todo fichero de cabecera debe llevar su pragma #ifndef .... #endif cabecera.h
- #define cabecera\_h<br>#define cabecera\_h *//* #define#ifndef #ifndef $\mathsf{C}$ abecera $\mathsf{L}$  $\sqrt{\text{c}}$ abecera $\frac{\hbar}{\text{c}}$ cabecera h
- #endif *Contenido del archivo de Cabecera*